# **Penetration testing**

# **A Hands-On In t r o d u c t i o n to Hacking**

# by Georgia Weidman

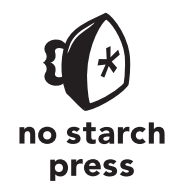

San Francisco

**PENETRATION TESTING.** Copyright © 2014 by Georgia Weidman.

All rights reserved. No part of this work may be reproduced or transmitted in any form or by any means, electronic or mechanical, including photocopying, recording, or by any information storage or retrieval system, without the prior written permission of the copyright owner and the publisher.

Printed in USA First printing

18 17 16 15 14 1 2 3 4 5 6 7 8 9

ISBN-10: 1-59327-564-1 ISBN-13: 978-1-59327-564-8

Publisher: William Pollock Production Editor: Alison Law Cover Illustration: Mertsaloff/Shutterstock Interior Design: Octopod Studios Developmental Editor: William Pollock Technical Reviewer: Jason Oliver Copyeditor: Pamela Hunt Compositor: Susan Glinert Stevens Proofreader: James Fraleigh Indexer: Nancy Guenther

For information on distribution, translations, or bulk sales, please contact No Starch Press, Inc. directly:

No Starch Press, Inc. 245 8th Street, San Francisco, CA 94103 phone: 415.863.9900; fax: 415.863.9950; info@nostarch.com; www.nostarch.com

Library of Congress Cataloging-in-Publication Data

```
Weidman, Georgia.
 Penetration testing : a hands-on introduction to hacking / Georgia Weidman.
     pages cm
 Includes index.
 ISBN 978-1-59327-564-8 (paperback) -- ISBN 1-59327-564-1 (paperback)
1. Penetration testing (Computer security) 2. Kali Linux. 3. Computer hackers. I. Title.
 QA76.9.A25W4258 2014
 005.8'092--dc23
```
2014001066

No Starch Press and the No Starch Press logo are registered trademarks of No Starch Press, Inc. Other product and company names mentioned herein may be the trademarks of their respective owners. Rather than use a trademark symbol with every occurrence of a trademarked name, we are using the names only in an editorial fashion and to the benefit of the trademark owner, with no intention of infringement of the trademark.

The information in this book is distributed on an "As Is" basis, without warranty. While every precaution has been taken in the preparation of this work, neither the author nor No Starch Press, Inc. shall have any liability to any person or entity with respect to any loss or damage caused or alleged to be caused directly or indirectly by the information contained in it.

In memory of Jess Hilden

#### **About the Author**

Georgia Weidman is a penetration tester and researcher, as well as the founder of Bulb Security, a security consulting firm. She presents at conferences around the world including Black Hat, ShmooCon, and DerbyCon, and teaches classes on topics such as penetration testing, mobile hacking, and exploit development. Her work in mobile security has been featured in print and on television internationally. She was awarded a DARPA Cyber Fast Track grant to continue her work in mobile device security.

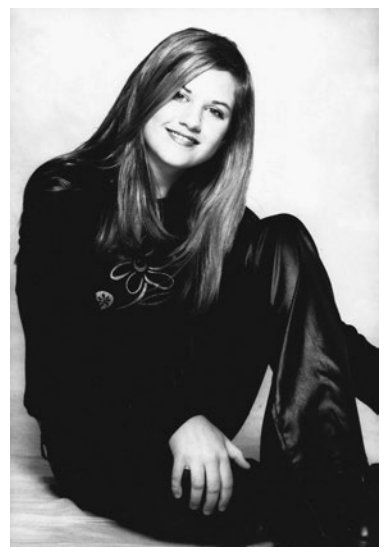

© *Tommy Phillips Photography*

# **Brief Contents**

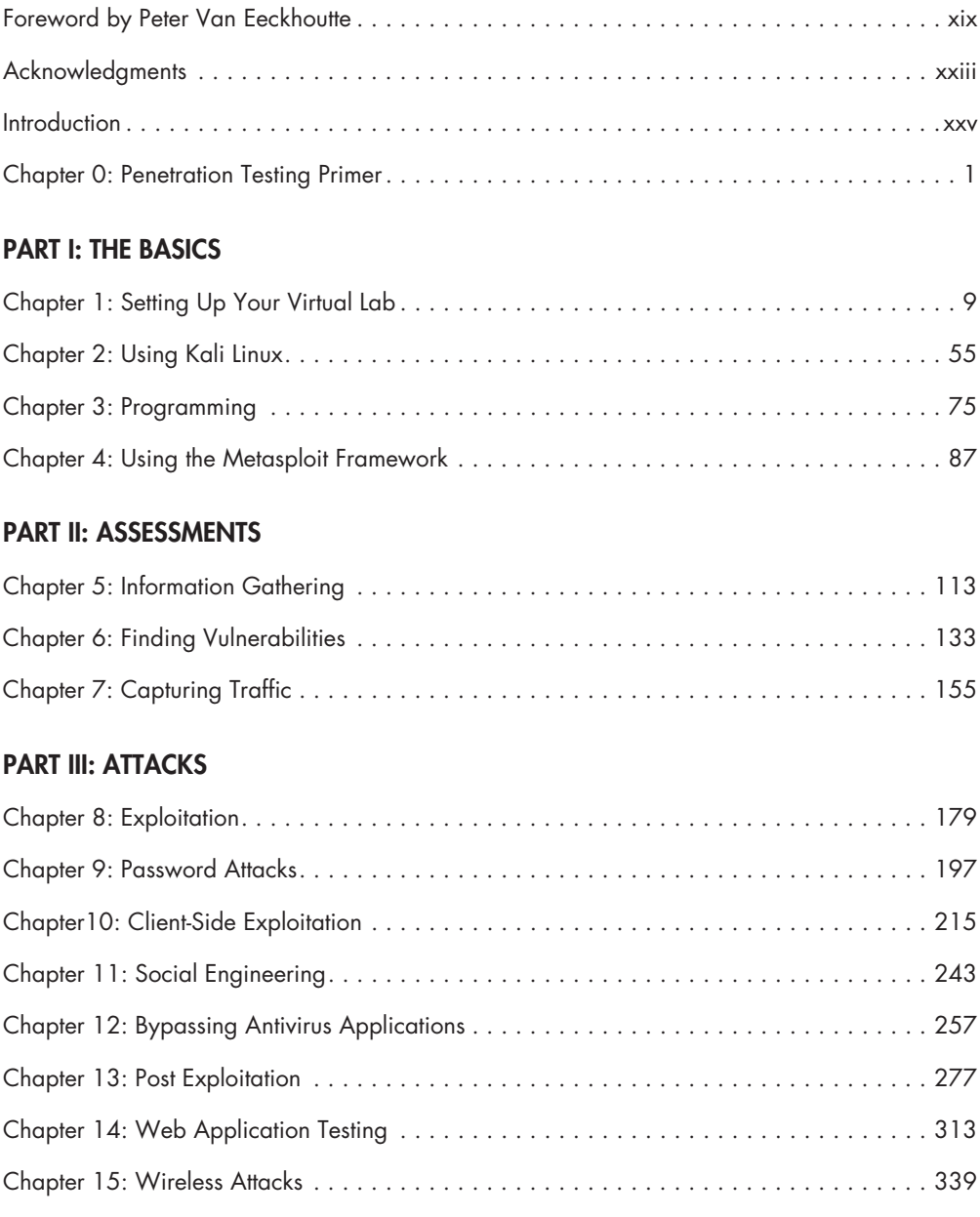

#### PART IV: EXPLOIT DEVELOPMENT

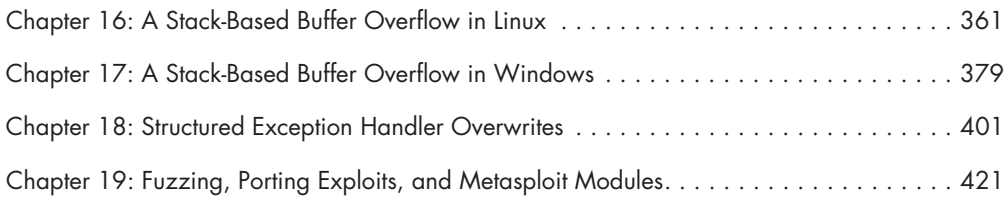

#### Part V: Mobile Hacking

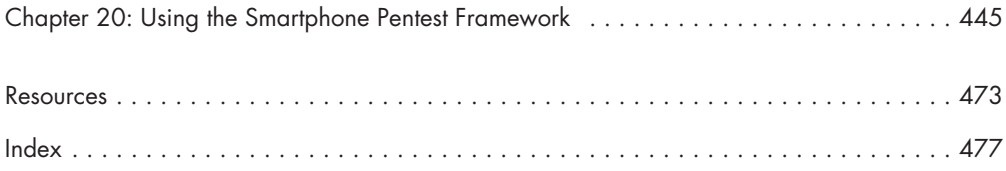

## **Contents in Detail**

#### **Foreword by Peter Van Eeckhoutte xix**

#### **Acknowledgments xxiii**

#### **Introduction xxv**

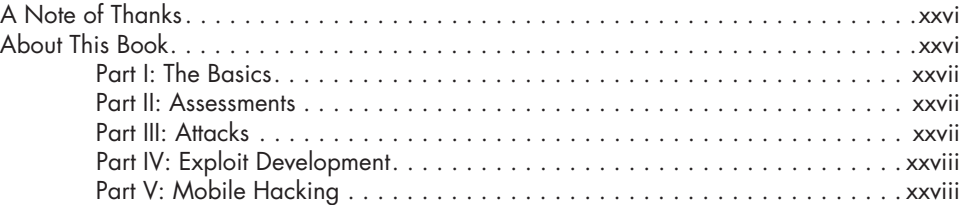

#### **0 Penetration Testing Primer 1**

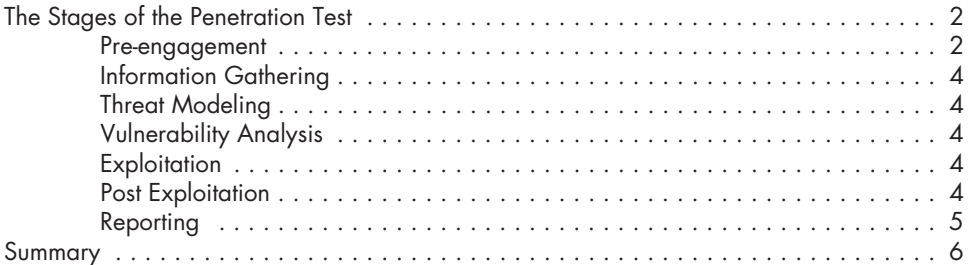

#### **Part I The Basics**

#### **1 SETTING UP YOUR VIRTUAL LAB 9**

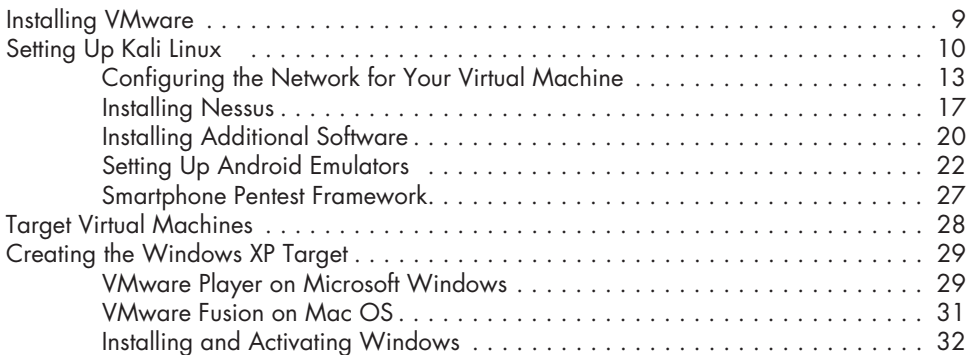

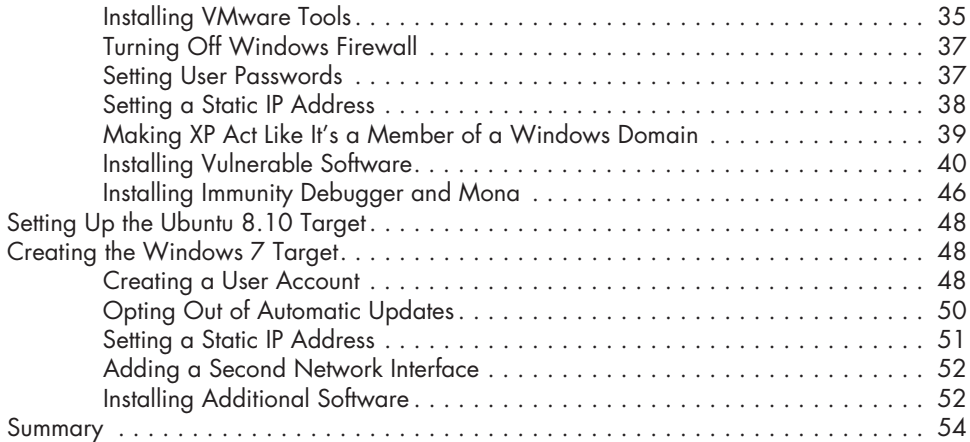

#### **2 Using Kali Linux 55**

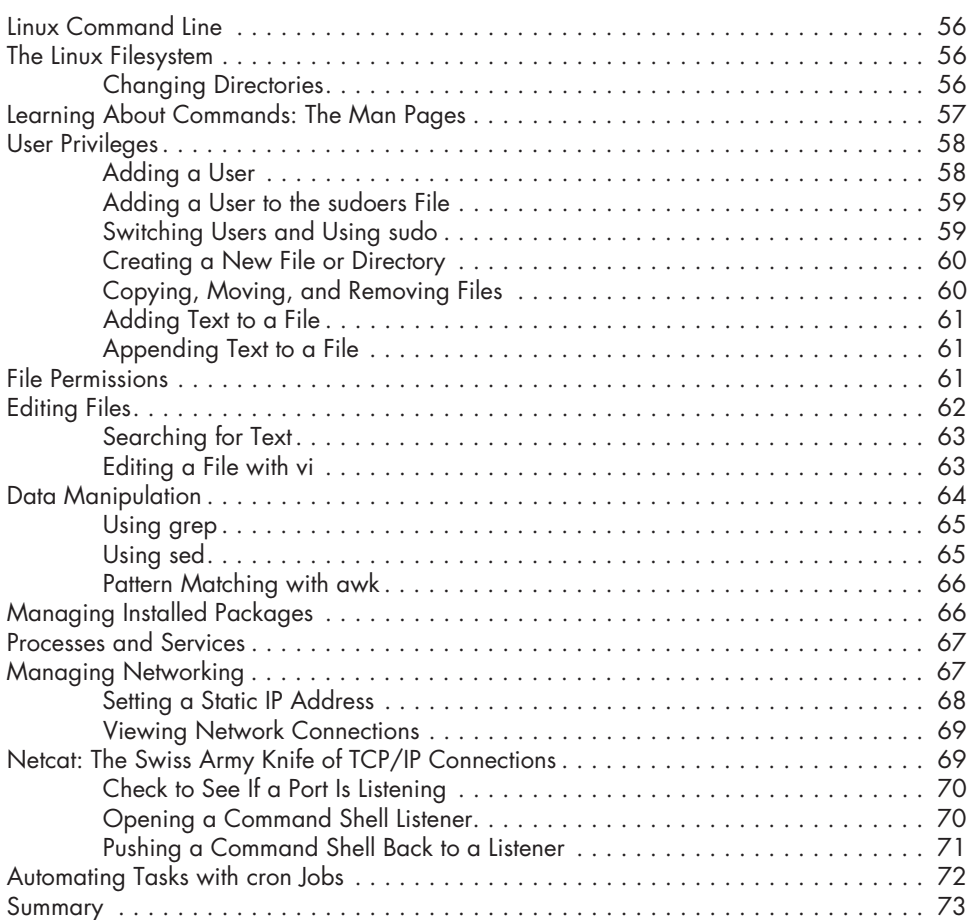

#### **3 Programming 75**

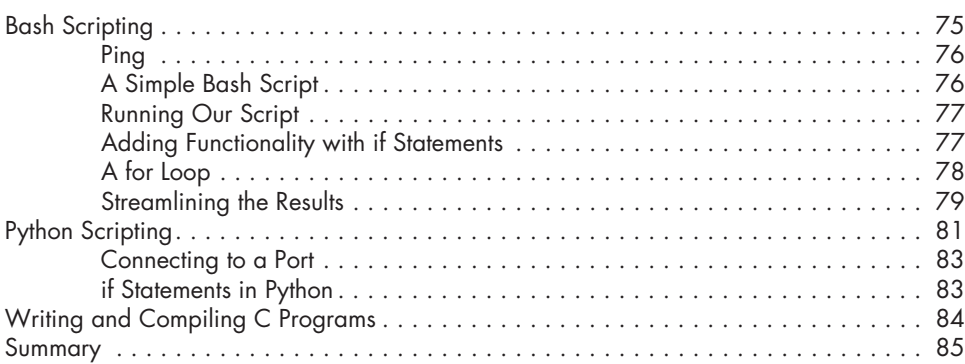

#### **4**

#### **Using the Metasploit Framework 87**

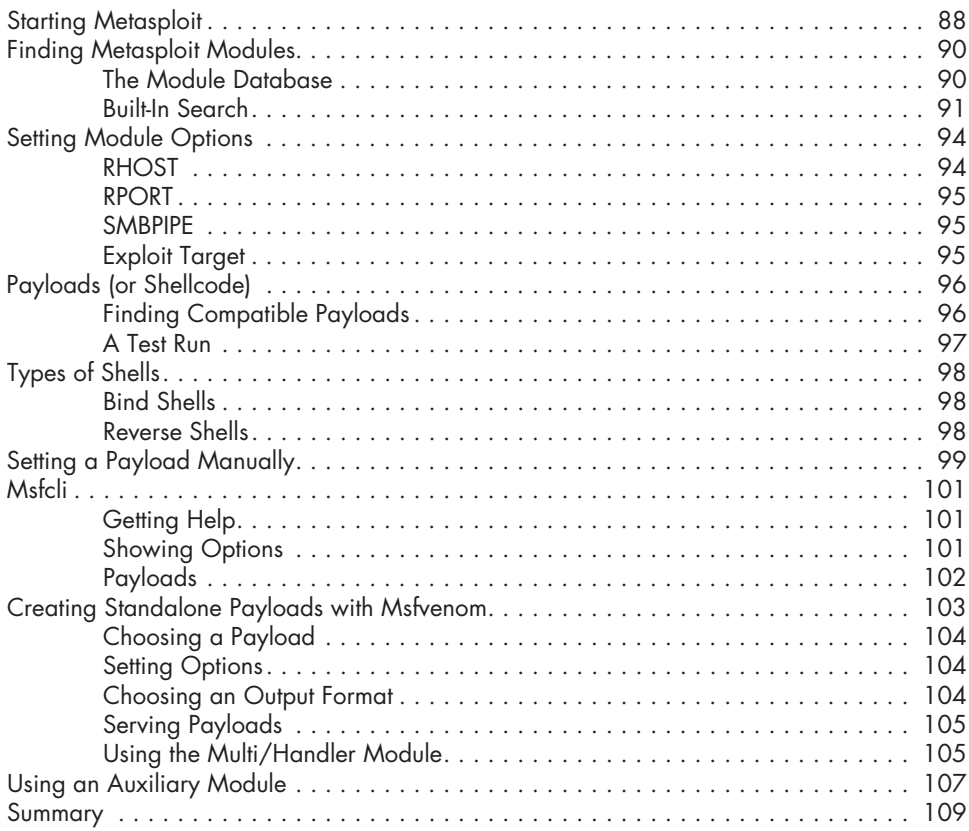

## **Part II Assessments**

#### **5 Information Gathering 113**

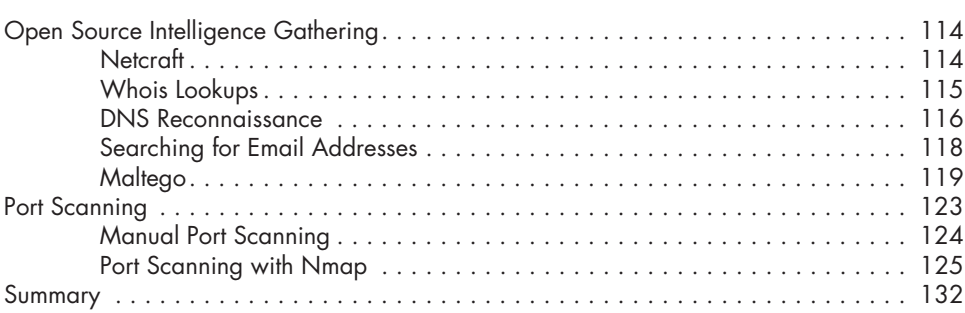

#### **6 FINDING VULNERABILITIES** 133

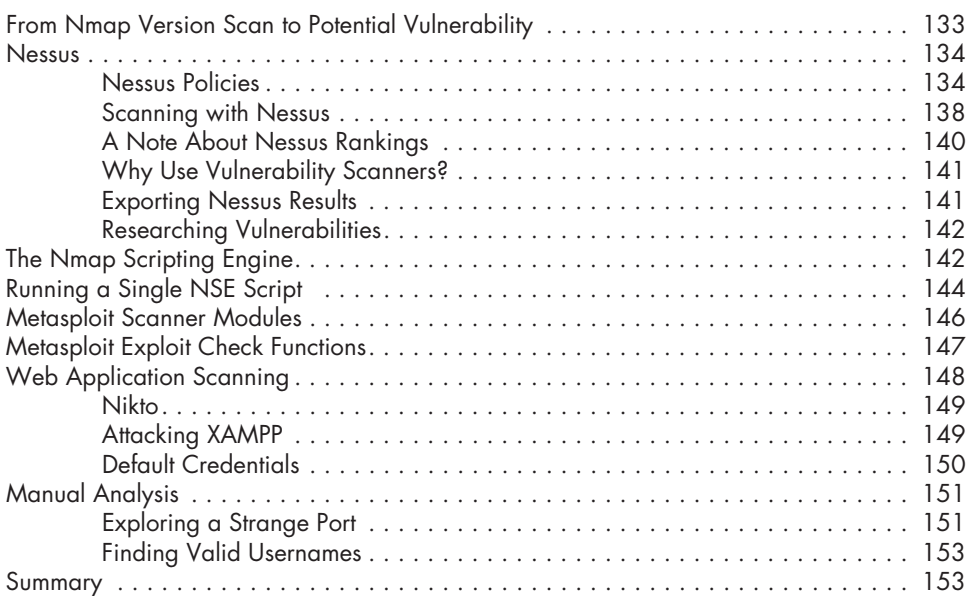

#### **7 CAPTURING TRAFFIC 155**

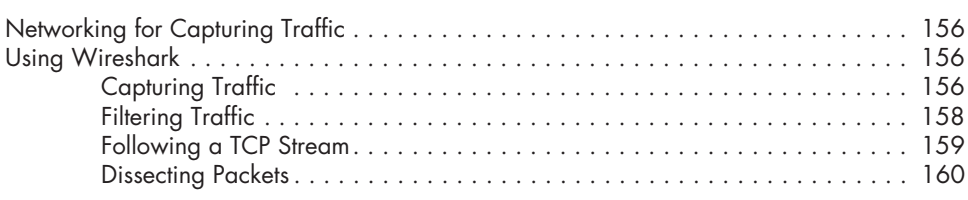

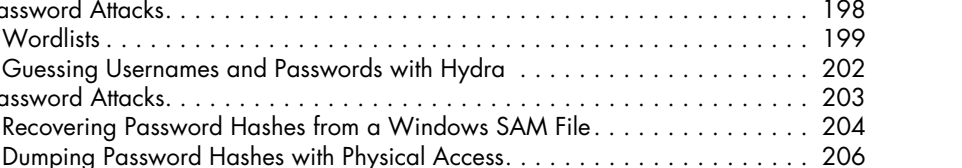

#### Password Management . . . . . . . . . . . . . . . . . . . . . . . . . . . . . . . . . . . . . . . . . . . . . 197 Online Password Attacks . . . . . . . . . . . . . . . . . . . . . . . . . . . . . . . . . . . . . . . . . . . . 198

Wordlists . . . . . . . . . . . . . . . . . . . . . . . . . . . . . . . . . . . . . . . . . . . . . . . . 199

Offline Password Attacks . . . . . . . . . . . . . . . . . . . . . . . . . . . . . . . . . . . . . . . . . . . . 203

# Summary . . . . . . . . . . . . . . . . . . . . . . . . . . . . . . . . . . . . . . . . . . . . . . . . . . . . . . 196

# **8**<br>EXPLOITATION

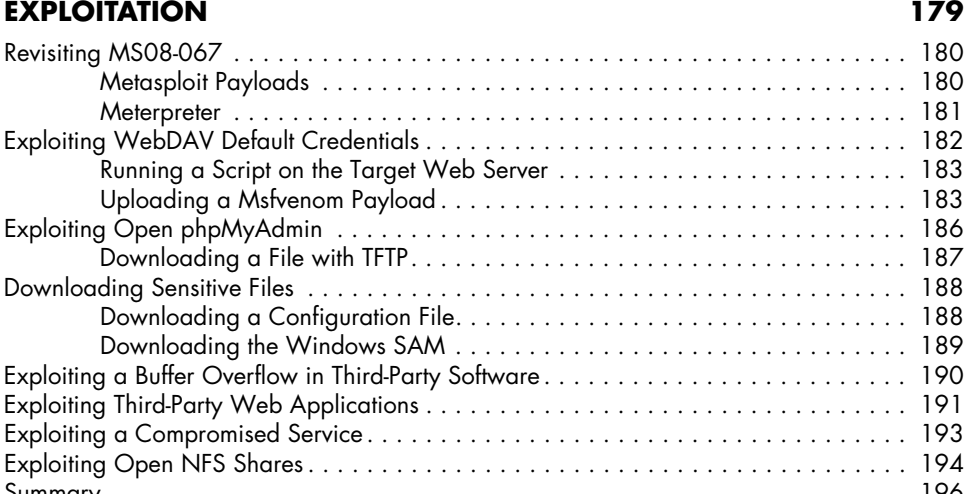

ARP Cache Poisoning . . . . . . . . . . . . . . . . . . . . . . . . . . . . . . . . . . . . . . . . . . . . . . 160

DNS Cache Poisoning . . . . . . . . . . . . . . . . . . . . . . . . . . . . . . . . . . . . . . . . . . . . . 167

SSL Attacks . . . . . . . . . . . . . . . . . . . . . . . . . . . . . . . . . . . . . . . . . . . . . . . . . . . . . 170

SSL Stripping . . . . . . . . . . . . . . . . . . . . . . . . . . . . . . . . . . . . . . . . . . . . . . . . . . . . 173

Summary . . . . . . . . . . . . . . . . . . . . . . . . . . . . . . . . . . . . . . . . . . . . . . . . . . . . . . 175

ARP Basics . . . . . . . . . . . . . . . . . . . . . . . . . . . . . . . . . . . . . . . . . . . . . . . 161 IP Forwarding . . . . . . . . . . . . . . . . . . . . . . . . . . . . . . . . . . . . . . . . . . . . . 163 ARP Cache Poisoning with Arpspoof . . . . . . . . . . . . . . . . . . . . . . . . . . . . . 164 Using ARP Cache Poisoning to Impersonate the Default Gateway ......... 165

Getting Started . . . . . . . . . . . . . . . . . . . . . . . . . . . . . . . . . . . . . . . . . . . . 168 Using Dnsspoof . . . . . . . . . . . . . . . . . . . . . . . . . . . . . . . . . . . . . . . . . . . . 169

SSL Basics . . . . . . . . . . . . . . . . . . . . . . . . . . . . . . . . . . . . . . . . . . . . . . . 170 Using Ettercap for SSL Man-in-the-Middle Attacks . . . . . . . . . . . . . . . . . . . . 171

Using SSLstrip . . . . . . . . . . . . . . . . . . . . . . . . . . . . . . . . . . . . . . . . . . . . . 174

# **Part III Attacks**

**9** 

#### **Password Attacks 197**

LM vs. NTLM Hashing Algorithms . . . . . . . . . . . . . . . . . . . . . . . . . . . . . . . 208 The Trouble with LM Password Hashes . . . . . . . . . . . . . . . . . . . . . . . . . . . . 209

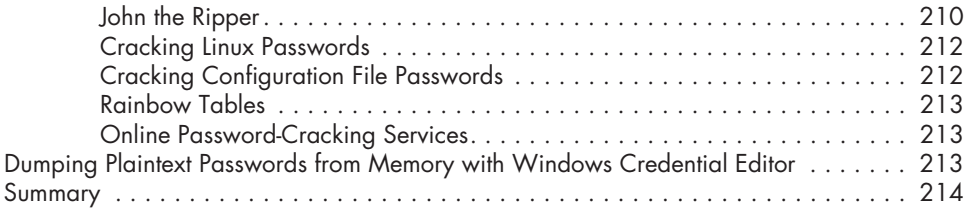

#### **10 Client-Side Exploitation 215**

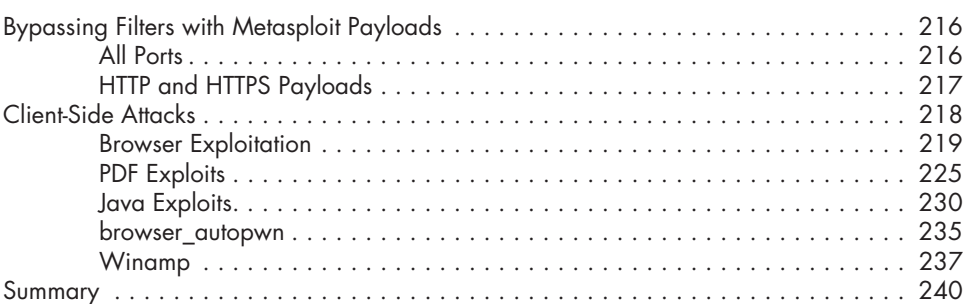

#### **11 Social Engineering 243**

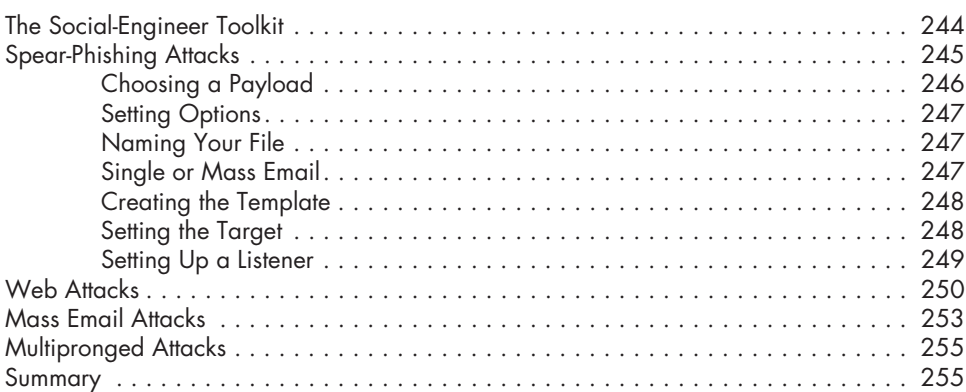

#### **12 Bypassing Antivirus Applications 257**

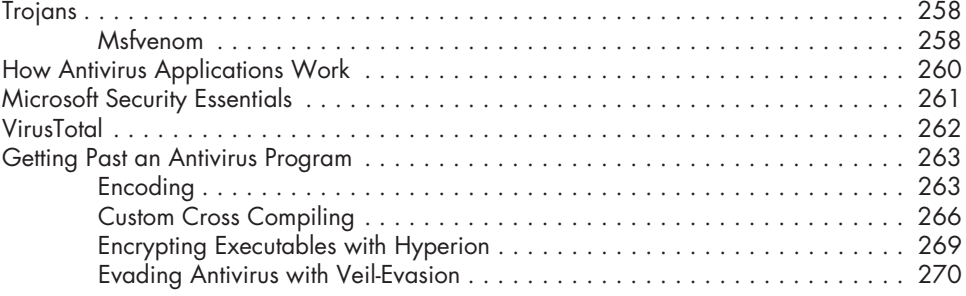

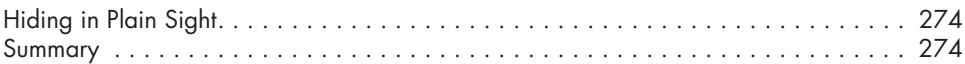

#### **13 POST EXPLOITATION** 277

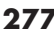

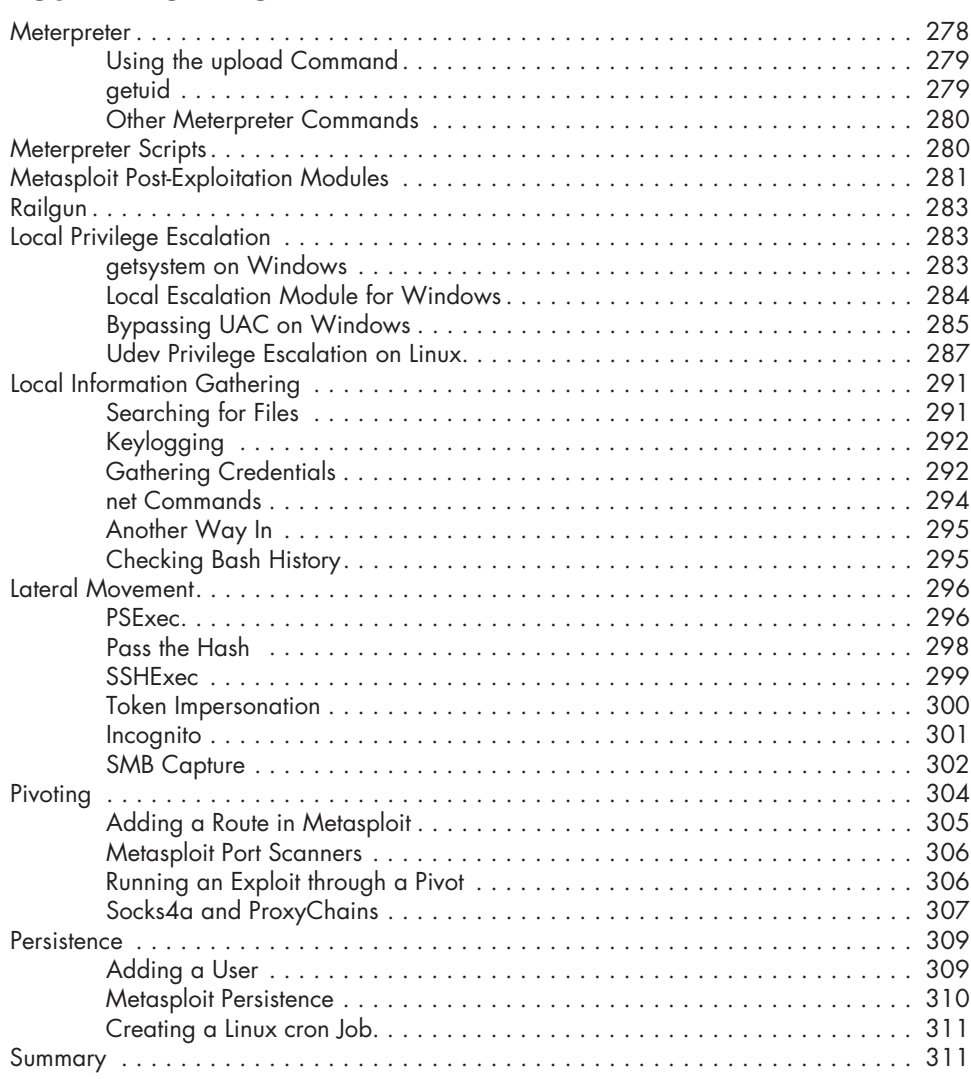

#### **14 WEB APPLICATION TESTING 313**

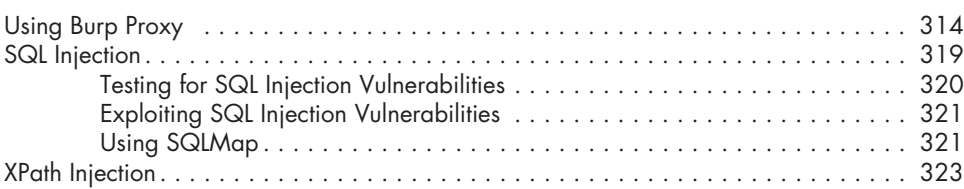

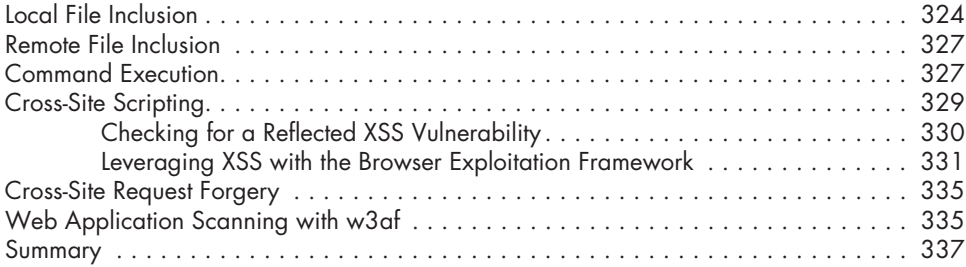

#### **15 Wireless Attacks 339**

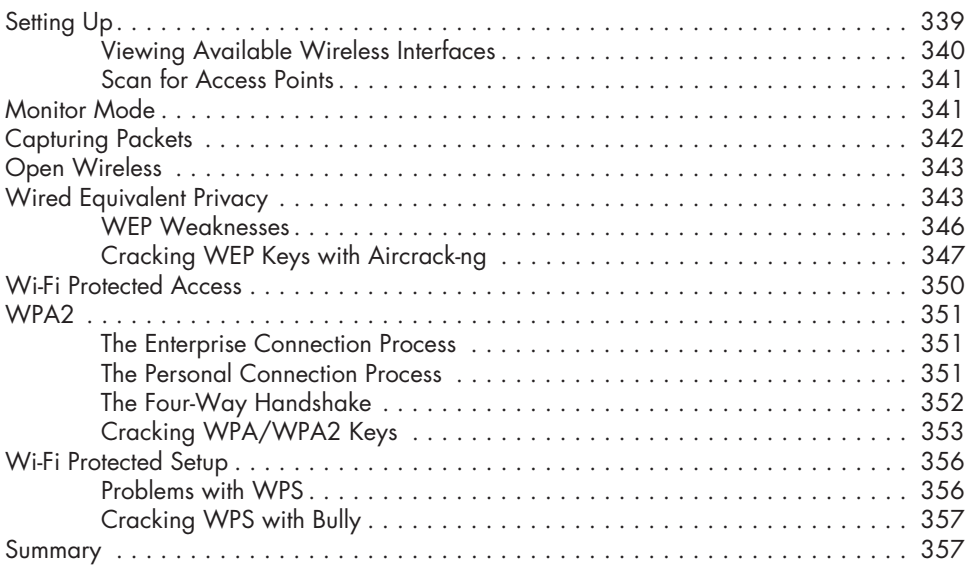

## **Part IV Exploit Development**

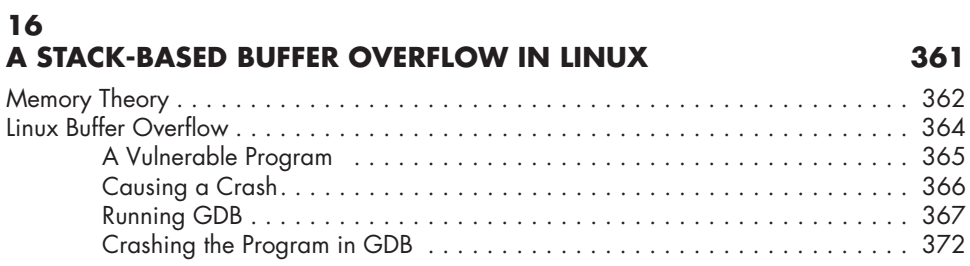

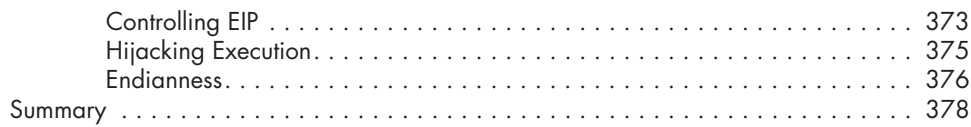

## **17 A Stack-Based Buffer Overflow in Windows 379**

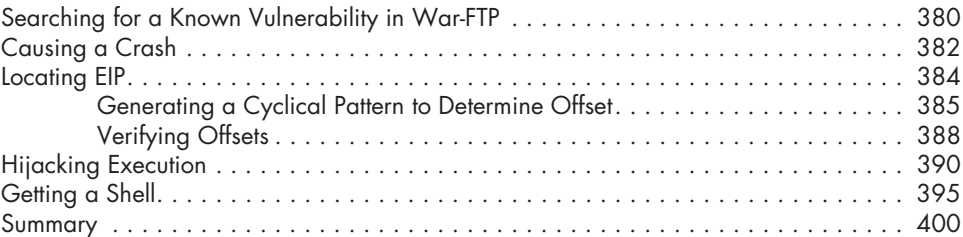

#### **18 Structured Exception Handler Overwrites 401**

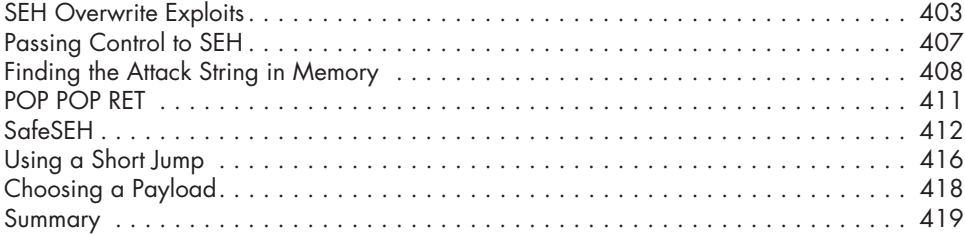

#### **19 Fuzzing, Porting Exploits, and Metasploit Modules 421**

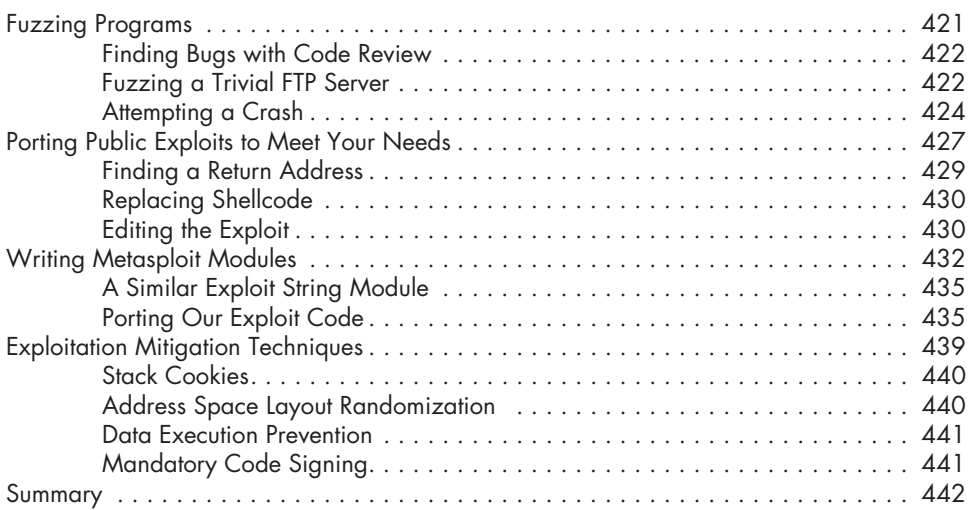

## **Part V Mobile Hacking**

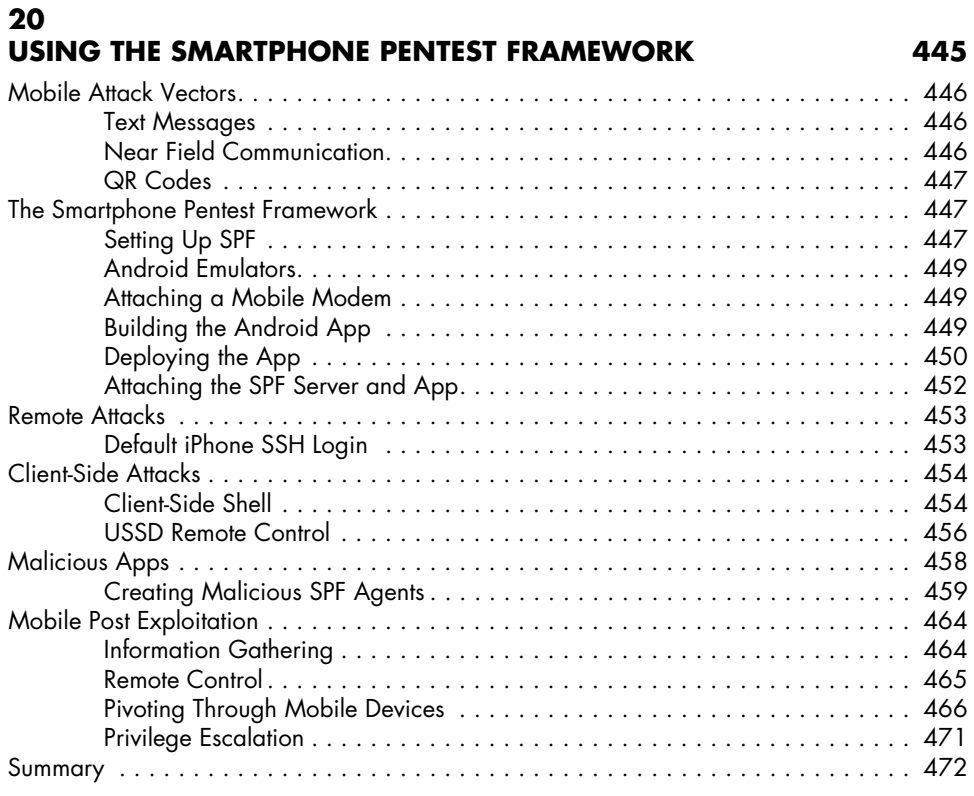

#### **REsources 473**

**Index 477**